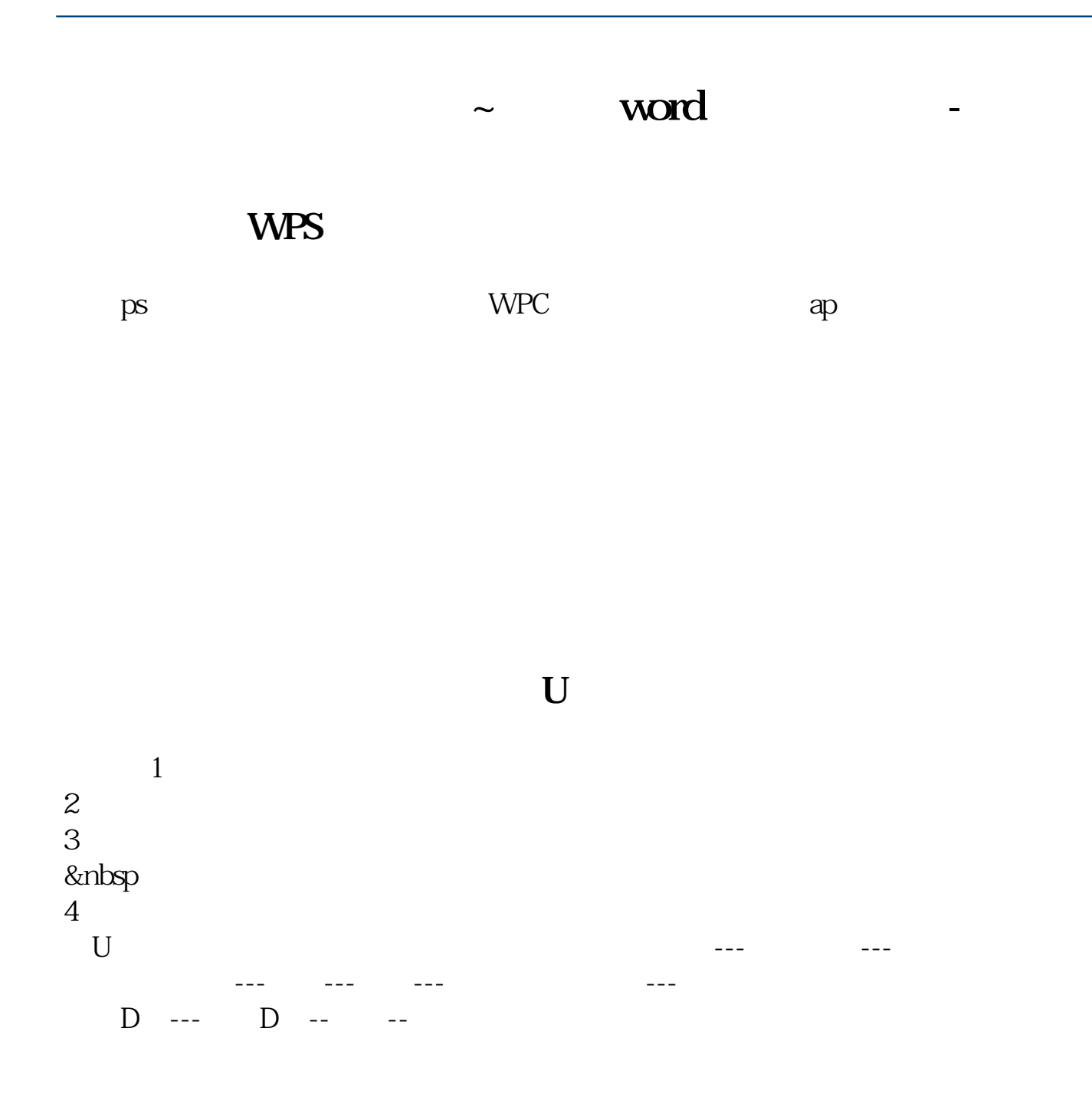

word

, and the contract of the contract of the contract of the contract of the contract of the contract of the contract of the contract of the contract of the contract of the contract of the contract of the contract of the con "ugii\_cam\_post\_output\_dir" OK 2  $OK$  2  $\qquad \qquad \ldots$ 

**六、文档中的文章怎样拷到U 盘上**

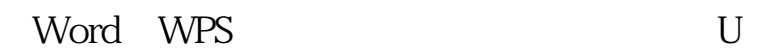

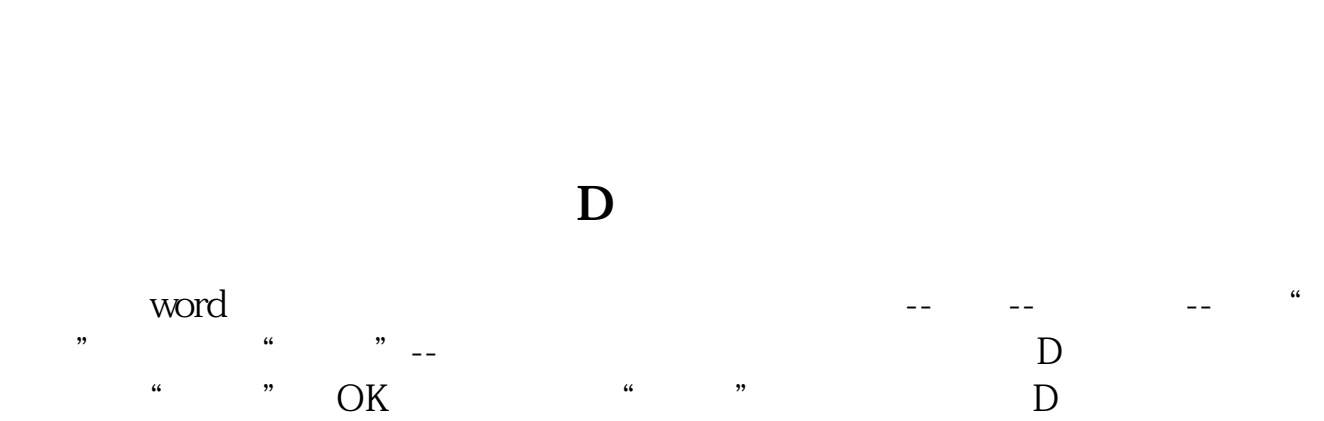

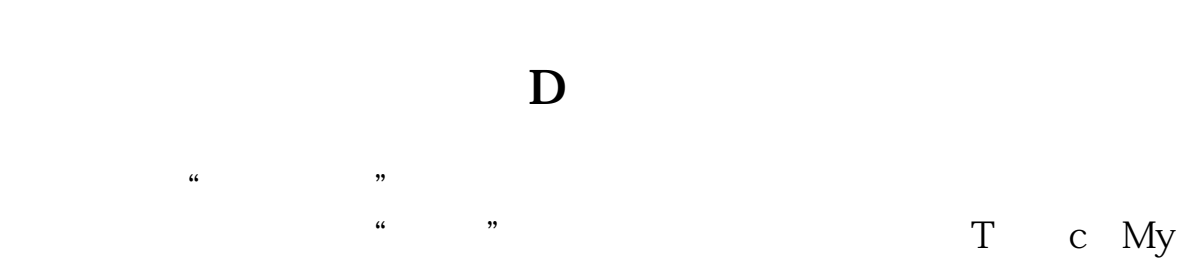

Documents C D

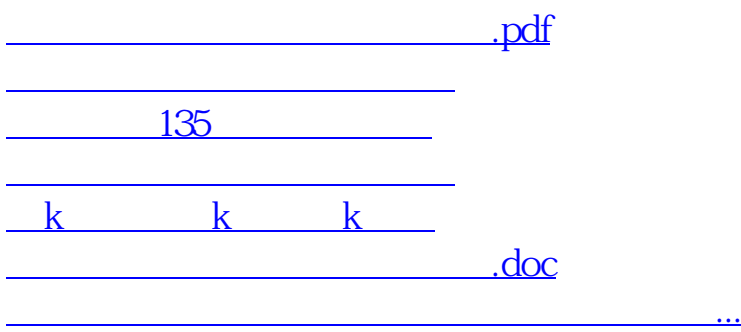

<https://www.gupiaozhishiba.com/article/75419780.html>